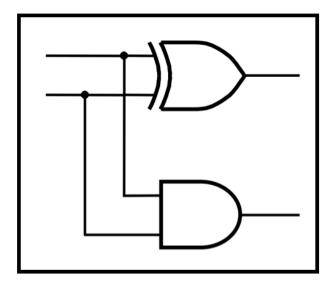

# CprE 281: Digital Logic

#### **Instructor: Alexander Stoytchev**

http://www.ece.iastate.edu/~alexs/classes/

# **Examples of Solved Problems**

CprE 281: Digital Logic Iowa State University, Ames, IA Copyright © Alexander Stoytchev

# **Administrative Stuff**

- HW5 is out
- It is due on Monday Sep 30 @ 4pm.
- Please write clearly on the first page (in block capital letters) the following three things:
  - Your First and Last Name
  - Your Student ID Number
  - Your Lab Section Letter
- Also, staple all of your pages together

# **Administrative Stuff**

- Midterm Exam #1
- When: Friday Sep 27.
- Where: This classroom
- What: Chapter 1 and Chapter 2 plus number systems
- The exam will be closed book but open notes (you can bring up to 3 pages of handwritten notes).

# **Topics for the Midterm Exam**

- Binary Numbers
- Octal Numbers
- Hexadecimal Numbers
- Conversion between the different number systems
- Truth Tables
- Boolean Algebra
- Logic Gates
- Circuit Synthesis with AND, OR, NOT
- Circuit Synthesis with NAND, NOR
- Converting an AND/OR/NOT circuit to NAND circuit
- Converting an AND/OR/NOT circuit to NOR circuit
- SOP and POS expressions

# **Topics for the Midterm Exam**

- Mapping a Circuit to Verilog code
- Mapping Verilog code to a circuit
- Multiplexers
- Venn Diagrams
- K-maps for 2, 3, and 4 variables
- Minimization of Boolean expressions using theorems
- Minimization of Boolean expressions with K-maps
- Incompletely specified functions (with don't cares)
- Functions with multiple outputs
- Something from Star Wars

## Example 0

The Link Between Truth Tables and Venn Diagrams

| Α | В |                |
|---|---|----------------|
| 0 | 0 | m <sub>0</sub> |
| 0 | 1 | m <sub>1</sub> |
| 1 | 0 | m <sub>2</sub> |
| 1 | 1 | m <sub>3</sub> |

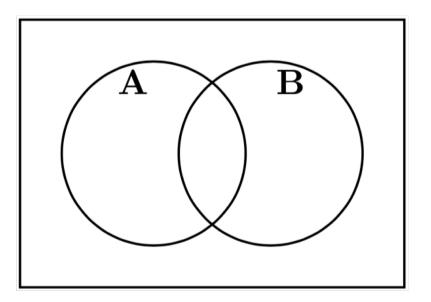

| Α | В |                |
|---|---|----------------|
| 0 | 0 | m <sub>0</sub> |
| 0 | 1 | m <sub>1</sub> |
| 1 | 0 | m <sub>2</sub> |
| 1 | 1 | m <sub>3</sub> |

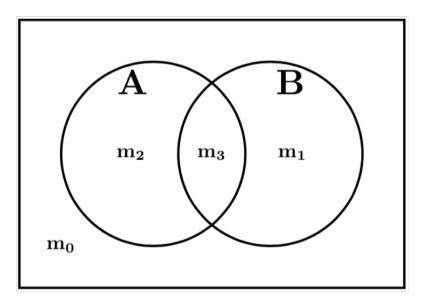

# **Color the Venn diagram for XOR**

| Α | В | F |
|---|---|---|
| 0 | 0 | 0 |
| 0 | 1 | 1 |
| 1 | 0 | 1 |
| 1 | 1 | 0 |

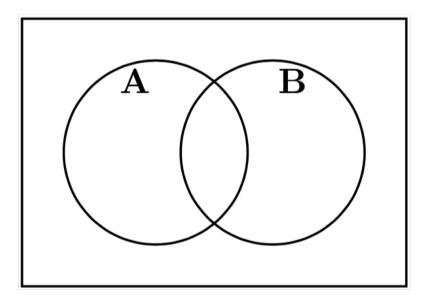

# **Color the Venn diagram for XOR**

| Α | В | F |
|---|---|---|
| 0 | 0 | 0 |
| 0 | 1 | 1 |
| 1 | 0 | 1 |
| 1 | 1 | 0 |

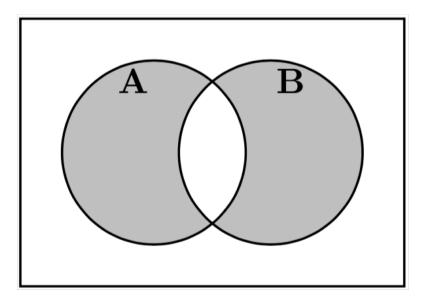

# **Color the Venn diagram for XOR**

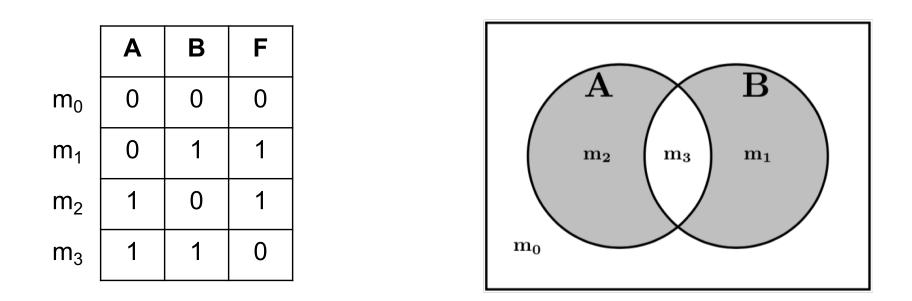

 $F = \overline{A}B + \overline{A}B$ 

| Α | В | С |                |
|---|---|---|----------------|
| 0 | 0 | 0 | m <sub>0</sub> |
| 0 | 0 | 1 | m <sub>1</sub> |
| 0 | 1 | 0 | m <sub>2</sub> |
| 0 | 1 | 1 | m <sub>3</sub> |
| 1 | 0 | 0 | m <sub>4</sub> |
| 1 | 0 | 1 | m <sub>5</sub> |
| 1 | 1 | 0 | m <sub>6</sub> |
| 1 | 1 | 1 | m <sub>7</sub> |

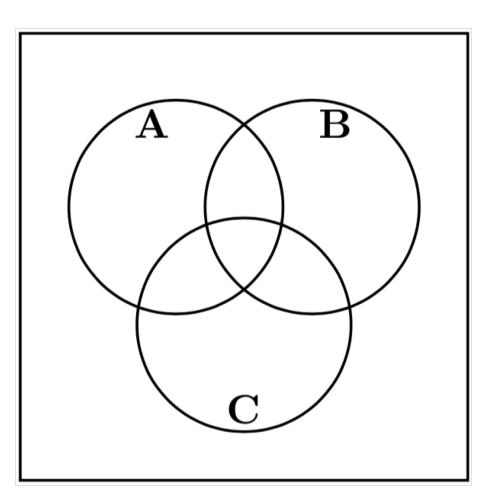

| Α | В | С |                |
|---|---|---|----------------|
| 0 | 0 | 0 | m <sub>0</sub> |
| 0 | 0 | 1 | m <sub>1</sub> |
| 0 | 1 | 0 | m <sub>2</sub> |
| 0 | 1 | 1 | m <sub>3</sub> |
| 1 | 0 | 0 | m <sub>4</sub> |
| 1 | 0 | 1 | m <sub>5</sub> |
| 1 | 1 | 0 | m <sub>6</sub> |
| 1 | 1 | 1 | m <sub>7</sub> |

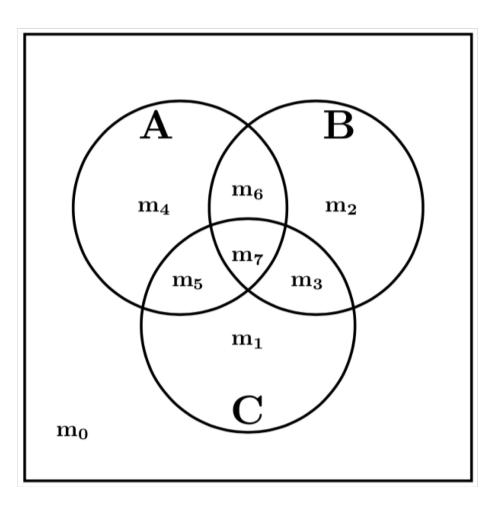

# **Color the Venn diagram for this function**

| Α | В | С | F |
|---|---|---|---|
| 0 | 0 | 0 | 0 |
| 0 | 0 | 1 | 0 |
| 0 | 1 | 0 | 0 |
| 0 | 1 | 1 | 1 |
| 1 | 0 | 0 | 1 |
| 1 | 0 | 1 | 1 |
| 1 | 1 | 0 | 0 |
| 1 | 1 | 1 | 1 |

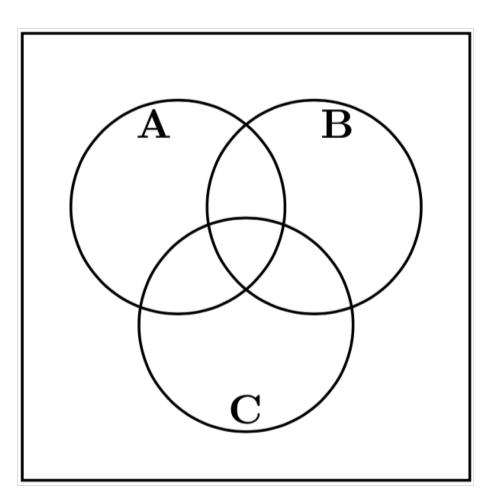

# **Color the Venn diagram for this function**

| Α | В | С | F |
|---|---|---|---|
| 0 | 0 | 0 | 0 |
| 0 | 0 | 1 | 0 |
| 0 | 1 | 0 | 0 |
| 0 | 1 | 1 | 1 |
| 1 | 0 | 0 | 1 |
| 1 | 0 | 1 | 1 |
| 1 | 1 | 0 | 0 |
| 1 | 1 | 1 | 1 |

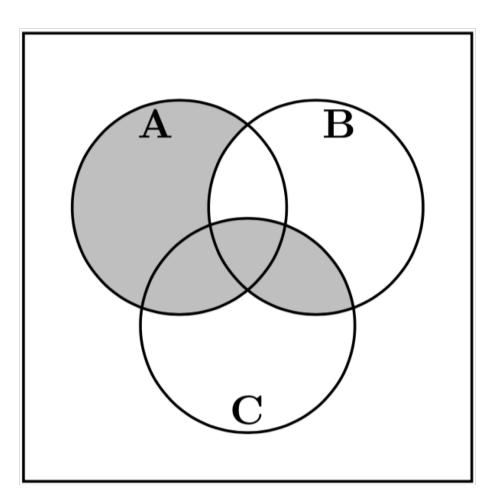

|                | Α | В | С | F |
|----------------|---|---|---|---|
| m <sub>0</sub> | 0 | 0 | 0 | 0 |
| m <sub>1</sub> | 0 | 0 | 1 | 0 |
| m <sub>2</sub> | 0 | 1 | 0 | 0 |
| m <sub>3</sub> | 0 | 1 | 1 | 1 |
| m <sub>4</sub> | 1 | 0 | 0 | 1 |
| m <sub>5</sub> | 1 | 0 | 1 | 1 |
| m <sub>6</sub> | 1 | 1 | 0 | 0 |
| m <sub>7</sub> | 1 | 1 | 1 | 1 |

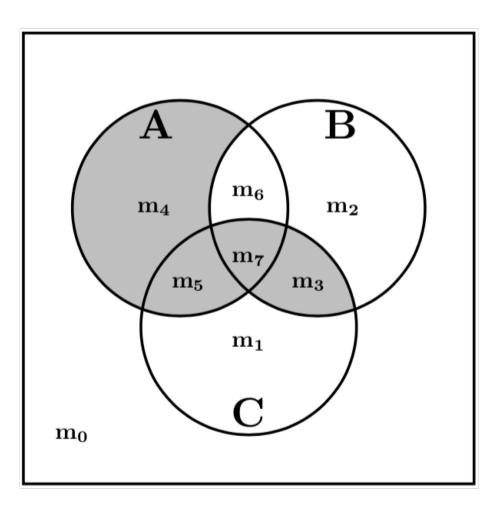

# **Color the Venn diagram for this function**

| Α | В | С | F |
|---|---|---|---|
| 0 | 0 | 0 | 1 |
| 0 | 0 | 1 | 1 |
| 0 | 1 | 0 | 1 |
| 0 | 1 | 1 | 0 |
| 1 | 0 | 0 | 1 |
| 1 | 0 | 1 | 0 |
| 1 | 1 | 0 | 0 |
| 1 | 1 | 1 | 1 |

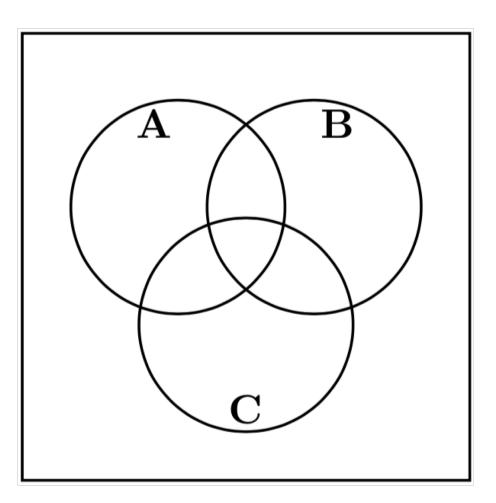

# **Color the Venn diagram for this function**

| Α | В | С | F |
|---|---|---|---|
| 0 | 0 | 0 | 1 |
| 0 | 0 | 1 | 1 |
| 0 | 1 | 0 | 1 |
| 0 | 1 | 1 | 0 |
| 1 | 0 | 0 | 1 |
| 1 | 0 | 1 | 0 |
| 1 | 1 | 0 | 0 |
| 1 | 1 | 1 | 1 |

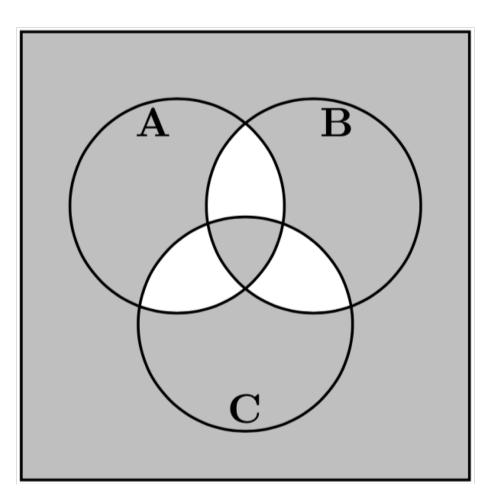

|                | Α | В | С | F |
|----------------|---|---|---|---|
| m <sub>0</sub> | 0 | 0 | 0 | 1 |
| m <sub>1</sub> | 0 | 0 | 1 | 1 |
| m <sub>2</sub> | 0 | 1 | 0 | 1 |
| m <sub>3</sub> | 0 | 1 | 1 | 0 |
| m <sub>4</sub> | 1 | 0 | 0 | 1 |
| m <sub>5</sub> | 1 | 0 | 1 | 0 |
| m <sub>6</sub> | 1 | 1 | 0 | 0 |
| m <sub>7</sub> | 1 | 1 | 1 | 1 |

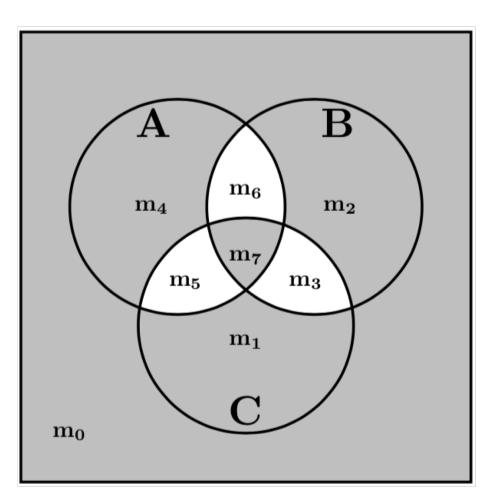

#### **Example 1**

#### Determine if the following equation is valid

$$\overline{x}_1\overline{x}_3 + x_2x_3 + x_1\overline{x}_2 = \overline{x}_1x_2 + x_1x_3 + \overline{x}_2\overline{x}_3$$

 $\frac{?}{\bar{x}_1\bar{x}_3 + x_2x_3 + x_1\bar{x}_2} = \bar{x}_1x_2 + x_1x_3 + \bar{x}_2\bar{x}_3$ 

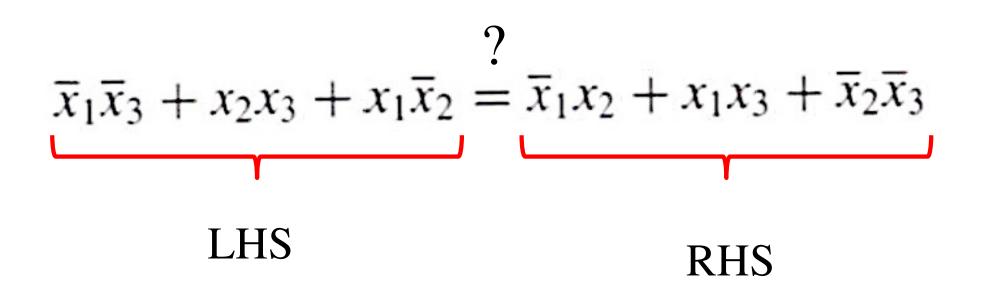

# Left-Hand Side (LHS)

| Row<br>number                                                  | $x_1$                                                                                                    | $x_2$                                                                                                    | $x_3$                                                                                                    | $\overline{x_1}\overline{x_3}$ | $x_2 x_3$ | $x_1 \overline{x_2}$ | f |
|----------------------------------------------------------------|----------------------------------------------------------------------------------------------------|----------------------------------------------------------------------------------------------------|----------------------------------------------------------------------------------------------------|--------------------------------|-----------|----------------------|---|
| $\begin{array}{c} 0 \\ 1 \\ 2 \\ 3 \\ 4 \\ 5 \\ 6 \end{array}$ | $     \begin{array}{c}       0 \\       0 \\       0 \\       0 \\       1 \\       1 \\       1     \end{array} $ | $     \begin{array}{c}       0 \\       0 \\       1 \\       1 \\       0 \\       0 \\       1     \end{array} $ | $     \begin{array}{c}       0 \\       1 \\       0 \\       1 \\       0 \\       1 \\       0 \\       1 \\       0 \\       1 \\       0 \\       1 \\       0 \\       1 \\       0 \\       1 \\       0 \\       1 \\       0 \\       1 \\       0 \\       1 \\       0 \\       1 \\       0 \\       1 \\       0 \\       1 \\       0 \\       1 \\       0 \\       1 \\       0 \\       1 \\       0 \\       1 \\       0 \\       1 \\       0 \\       1 \\       0 \\       1 \\       0 \\       1 \\       0 \\       1 \\       0 \\       1 \\       0 \\       1 \\       0 \\       1 \\       0 \\       1 \\       0 \\       1 \\       0 \\       1 \\       0 \\       1 \\       0 \\       1 \\       0 \\       1 \\       0 \\       1 \\       0 \\       1 \\       0 \\       1 \\       0 \\       1 \\       0 \\       1 \\       0 \\       1 \\       0 \\       1 \\       0 \\       1 \\       0 \\       1 \\       0 \\       1 \\       0 \\       1 \\       0 \\       1 \\       0 \\       1 \\       0 \\       1 \\       0 \\       1 \\       0 \\       1 \\       0 \\       1 \\       0 \\       1 \\       0 \\       1 \\       0 \\       1 \\       0 \\       1 \\       0 \\       1 \\       0 \\       1 \\       0 \\       1 \\       0 \\       1 \\       0 \\       1 \\       0 \\       1 \\       0 \\       1 \\       0 \\       1 \\       0 \\       1 \\       0 \\       1 \\       0 \\       1 \\       0 \\       1 \\       0 \\       1 \\       0 \\       1 \\       0 \\       1 \\       0 \\       1 \\       0 \\       1 \\       0 \\       1 \\       0 \\       1 \\       0 \\       1 \\       0 \\       1 \\       0 \\       1 \\       0 \\       1 \\       0 \\       1 \\       0 \\       1 \\       1 \\       1 \\       1 \\       1 \\       1 \\       1 \\       1 \\       1 \\       1 \\       1 \\       1 \\       1 \\       1 \\       1 \\       1 \\       1 \\       1 \\       1 \\       1 \\       1 \\       1 \\       1 \\       1 \\       1 \\       1 \\       1 \\       1 \\       1 \\       1 \\       1 \\       1 \\       1 \\       1 \\       1 \\       1 \\       1 \\       1 \\       1 \\       1 \\       1 \\       1 \\       1 \\       1 \\       1 \\       1 \\       1 \\       1 \\     $ |                                |           |                      |   |
| $\begin{array}{c} 6 \\ 7 \end{array}$                          | 1                                                                                                    | 1                                                                                                    | 1                                                                                                    |                                |           |                      |   |

# Left-Hand Side (LHS)

| Row<br>number                                              | $x_1$                                                                  | $x_2$                                                    | $x_3$                                                                  | $\overline{x_1}\overline{x_3}$                     | $x_2 x_3$                                                          | $x_1 \overline{x_2}$                                                     | f |
|------------------------------------------------------------|------------------------------------------------------------------------|----------------------------------------------------------|------------------------------------------------------------------------|----------------------------------------------------|--------------------------------------------------------------------|--------------------------------------------------------------------------|---|
| $egin{array}{c} 0 \ 1 \ 2 \ 3 \ 4 \ 5 \ 6 \ 7 \end{array}$ | $egin{array}{c} 0 \\ 0 \\ 0 \\ 1 \\ 1 \\ 1 \\ 1 \\ 1 \\ 1 \end{array}$ | $egin{array}{c} 0 \ 0 \ 1 \ 1 \ 0 \ 0 \ 1 \ 1 \ 1 \ 1 \$ | $egin{array}{c} 0 \\ 1 \\ 0 \\ 1 \\ 0 \\ 1 \\ 0 \\ 1 \\ 1 \end{array}$ | $egin{array}{cccccccccccccccccccccccccccccccccccc$ | $ \begin{array}{c} 0\\ 0\\ 0\\ 1\\ 0\\ 0\\ 0\\ 1\\ 1 \end{array} $ | $\begin{array}{c} 0 \\ 0 \\ 0 \\ 0 \\ 1 \\ 1 \\ 0 \\ 0 \\ 0 \end{array}$ |   |

# Left-Hand Side (LHS)

| Row<br>number                                          | $x_1$                                                                                                    | $x_2$                                                                                                    | $x_3$                                                        | $\overline{x_1}\overline{x_3}$                                                                                                    | $x_2 x_3$                                                                                                    | $\overline{x_1 x_2}$                | f                                    |
|--------------------------------------------------------|----------------------------------------------------------------------------------------------------|----------------------------------------------------------------------------------------------------|--------------------------------------------------------------|----------------------------------------------------------------------------------------------------|----------------------------------------------------------------------------------------------------|-------------------------------------|--------------------------------------|
| $egin{array}{c} 0 \ 1 \ 2 \ 3 \ 4 \ 5 \ 6 \end{array}$ | $     \begin{array}{c}       0 \\       0 \\       0 \\       0 \\       1 \\       1 \\       1     \end{array} $ | $     \begin{array}{c}       0 \\       0 \\       1 \\       1 \\       0 \\       0 \\       1 \\       1   \end{array} $ | $egin{array}{c} 0 \\ 1 \\ 0 \\ 1 \\ 0 \\ 1 \\ 0 \end{array}$ | $     \begin{array}{c}       1 \\       0 \\       1 \\       0 \\       0 \\       0 \\       0 \\       0 \\       0 \\       0 \\       0 \\       0 \\       0 \\       0 \\       0 \\       0 \\       0 \\       0 \\       0 \\       0 \\       0 \\       0 \\       0 \\       0 \\       0 \\       0 \\       0 \\       0 \\       0 \\       0 \\       0 \\       0 \\       0 \\       0 \\       0 \\       0 \\       0 \\       0 \\       0 \\       0 \\       0 \\       0 \\       0 \\       0 \\       0 \\       0 \\       0 \\       0 \\       0 \\       0 \\       0 \\       0 \\       0 \\       0 \\       0 \\       0 \\       0 \\       0 \\       0 \\       0 \\       0 \\       0 \\       0 \\       0 \\       0 \\       0 \\       0 \\       0 \\       0 \\       0 \\       0 \\       0 \\       0 \\       0 \\       0 \\       0 \\       0 \\       0 \\       0 \\       0 \\       0 \\       0 \\       0 \\       0 \\       0 \\       0 \\       0 \\       0 \\       0 \\       0 \\       0 \\       0 \\       0 \\       0 \\       0 \\       0 \\       0 \\       0 \\       0 \\       0 \\       0 \\       0 \\       0 \\       0 \\       0 \\       0 \\       0 \\       0 \\       0 \\       0 \\       0 \\       0 \\       0 \\       0 \\       0 \\       0 \\       0 \\       0 \\       0 \\       0 \\       0 \\       0 \\       0 \\       0 \\       0 \\       0 \\       0 \\       0 \\       0 \\       0 \\       0 \\       0 \\       0 \\       0 \\       0 \\       0 \\       0 \\       0 \\       0 \\       0 \\       0 \\       0 \\       0 \\       0 \\       0 \\       0 \\       0 \\       0 \\       0 \\       0 \\       0 \\       0 \\       0 \\       0 \\       0 \\       0 \\       0 \\       0 \\       0 \\       0 \\       0 \\       0 \\       0 \\       0 \\       0 \\       0 \\       0 \\       0 \\       0 \\       0 \\       0 \\       0 \\       0 \\       0 \\       0 \\       0 \\       0 \\       0 \\       0 \\       0 \\       0 \\       0 \\       0 \\       0 \\       0 \\       0 \\       0 \\       0 \\       0 \\       0 \\       0 \\       0 \\       0 \\       0 \\       0 \\       0 \\       0 \\       0 \\       0 \\       0 \\       0 \\       0 \\       0 \\     $ | $     \begin{array}{c}       0 \\       0 \\       0 \\       1 \\       0 \\       0 \\       0 \\       0 \\       0 \\       0 \\       0 \\       0 \\       0 \\       0 \\       0 \\       0 \\       0 \\       0 \\       0 \\       0 \\       0 \\       0 \\       0 \\       0 \\       0 \\       0 \\       0 \\       0 \\       0 \\       0 \\       0 \\       0 \\       0 \\       0 \\       0 \\       0 \\       0 \\       0 \\       0 \\       0 \\       0 \\       0 \\       0 \\       0 \\       0 \\       0 \\       0 \\       0 \\       0 \\       0 \\       0 \\       0 \\       0 \\       0 \\       0 \\       0 \\       0 \\       0 \\       0 \\       0 \\       0 \\       0 \\       0 \\       0 \\       0 \\       0 \\       0 \\       0 \\       0 \\       0 \\       0 \\       0 \\       0 \\       0 \\       0 \\       0 \\       0 \\       0 \\       0 \\       0 \\       0 \\       0 \\       0 \\       0 \\       0 \\       0 \\       0 \\       0 \\       0 \\       0 \\       0 \\       0 \\       0 \\       0 \\       0 \\       0 \\       0 \\       0 \\       0 \\       0 \\       0 \\       0 \\       0 \\       0 \\       0 \\       0 \\       0 \\       0 \\       0 \\       0 \\       0 \\       0 \\       0 \\       0 \\       0 \\       0 \\       0 \\       0 \\       0 \\       0 \\       0 \\       0 \\       0 \\       0 \\       0 \\       0 \\       0 \\       0 \\       0 \\       0 \\       0 \\       0 \\       0 \\       0 \\       0 \\       0 \\       0 \\       0 \\       0 \\       0 \\       0 \\       0 \\       0 \\       0 \\       0 \\       0 \\       0 \\       0 \\       0 \\       0 \\       0 \\       0 \\       0 \\       0 \\       0 \\       0 \\       0 \\       0 \\       0 \\       0 \\       0 \\       0 \\       0 \\       0 \\       0 \\       0 \\       0 \\       0 \\       0 \\       0 \\       0 \\       0 \\       0 \\       0 \\       0 \\       0 \\       0 \\       0 \\       0 \\       0 \\       0 \\       0 \\       0 \\       0 \\       0 \\       0 \\       0 \\       0 \\       0 \\       0 \\       0 \\       0 \\       0 \\       0 \\       0 \\       0 \\       0 \\       0 \\       0 \\       0 \\       0 \\       0 \\       0 \\     $ | 0<br>0<br>0<br>0<br>1<br>1<br>1     | 1<br>0<br>1<br>1<br>1<br>1           |
| 0<br>7                                                 |                                                                                                    | 1                                                                                                    | 1                                                            | 0                                                                                                    | 0                                                                                                    | $\begin{array}{c} 0\\ 0\end{array}$ | $\begin{vmatrix} 0\\1 \end{vmatrix}$ |

# **Right-Hand Side (RHS)**

| Row<br>number                                                  | $x_1$                                                             | $x_2$                                                             | $x_3$                                                                    | $\overline{x_1}x_2$ | $x_1x_3$ | $\overline{x_2} \ \overline{x_3}$ | f |
|----------------------------------------------------------------|-------------------------------------------------------------------|-------------------------------------------------------------------|--------------------------------------------------------------------------|---------------------|----------|-----------------------------------|---|
| $\begin{array}{c} 0 \\ 1 \\ 2 \\ 3 \\ 4 \\ 5 \\ 6 \end{array}$ | $egin{array}{c} 0 \\ 0 \\ 0 \\ 0 \\ 1 \\ 1 \\ 1 \\ 1 \end{array}$ | $egin{array}{c} 0 \\ 0 \\ 1 \\ 1 \\ 0 \\ 0 \\ 1 \\ 1 \end{array}$ | $\begin{array}{c} 0 \\ 1 \\ 0 \\ 1 \\ 0 \\ 1 \\ 0 \\ 1 \\ 0 \end{array}$ |                     |          |                                   |   |
| $\frac{1}{7}$                                                  | 1                                                                 | 1                                                                 | 1                                                                        |                     |          |                                   |   |

# **Right-Hand Side (RHS)**

| Row<br>number                                                | $x_1$                                                             | $x_2$                                                    | $x_3$                                                                  | $\overline{x_1}x_2$                                                    | $x_1x_3$                                                            | $\overline{x_2} \ \overline{x_3}$                                      | f |
|--------------------------------------------------------------|-------------------------------------------------------------------|----------------------------------------------------------|------------------------------------------------------------------------|------------------------------------------------------------------------|---------------------------------------------------------------------|------------------------------------------------------------------------|---|
| $egin{array}{ccc} 0 \ 1 \ 2 \ 3 \ 4 \ 5 \ 6 \ 7 \end{array}$ | $egin{array}{c} 0 \\ 0 \\ 0 \\ 1 \\ 1 \\ 1 \\ 1 \\ 1 \end{array}$ | $egin{array}{c} 0 \ 0 \ 1 \ 1 \ 0 \ 0 \ 1 \ 1 \ 1 \ 1 \$ | $egin{array}{c} 0 \\ 1 \\ 0 \\ 1 \\ 0 \\ 1 \\ 0 \\ 1 \\ 1 \end{array}$ | $ \begin{array}{c} 0\\ 0\\ 1\\ 1\\ 0\\ 0\\ 0\\ 0\\ 0\\ 0 \end{array} $ | $egin{array}{ccc} 0 \\ 0 \\ 0 \\ 0 \\ 0 \\ 1 \\ 0 \\ 1 \end{array}$ | $ \begin{array}{c} 1\\ 0\\ 0\\ 0\\ 1\\ 0\\ 0\\ 0\\ 0\\ 0 \end{array} $ |   |

# **Right-Hand Side (RHS)**

| Row<br>number                                                | $x_1$                                                                       | $x_2$                                                                                                    | $x_3$                                                                                                    | $\overline{x_1}x_2$                                                                     | $x_1x_3$                                                            | $\overline{x_2} \ \overline{x_3}$                                                                                                    | f                                                                 |
|--------------------------------------------------------------|-----------------------------------------------------------------------------|----------------------------------------------------------------------------------------------------|----------------------------------------------------------------------------------------------------|-----------------------------------------------------------------------------------------|---------------------------------------------------------------------|----------------------------------------------------------------------------------------------------|-------------------------------------------------------------------|
| $egin{array}{ccc} 0 \ 1 \ 2 \ 3 \ 4 \ 5 \ 6 \ 7 \end{array}$ | $egin{array}{c} 0 \\ 0 \\ 0 \\ 0 \\ 1 \\ 1 \\ 1 \\ 1 \\ 1 \\ 1 \end{array}$ | $     \begin{array}{c}       0 \\       0 \\       1 \\       1 \\       0 \\       0 \\       1 \\       1 \\       1 \\       1 \\       1 \\       1 \\       1 \\       1 \\       1 \\       1 \\       1 \\       1 \\       1 \\       1 \\       1 \\       1 \\       1 \\       1 \\       1 \\       1 \\       1 \\       1 \\       1 \\       1 \\       1 \\       1 \\       1 \\       1 \\       1 \\       1 \\       1 \\       1 \\       1 \\       1 \\       1 \\       1 \\       1 \\       1 \\       1 \\       1 \\       1 \\       1 \\       1 \\       1 \\       1 \\       1 \\       1 \\       1 \\       1 \\       1 \\       1 \\       1 \\       1 \\       1 \\       1 \\       1 \\       1 \\       1 \\       1 \\       1 \\       1 \\       1 \\       1 \\       1 \\       1 \\       1 \\       1 \\       1 \\       1 \\       1 \\       1 \\       1 \\       1 \\       1 \\       1 \\       1 \\       1 \\       1 \\       1 \\       1 \\       1 \\       1 \\       1 \\       1 \\       1 \\       1 \\       1 \\       1 \\       1 \\       1 \\       1 \\       1 \\       1 \\       1 \\       1 \\       1 \\       1 \\       1 \\       1 \\       1 \\       1 \\       1 \\       1 \\       1 \\       1 \\       1 \\       1 \\       1 \\       1 \\       1 \\       1 \\       1 \\       1 \\       1 \\       1 \\       1 \\       1 \\       1 \\       1 \\       1 \\       1 \\       1 \\       1 \\       1 \\       1 \\       1 \\       1 \\       1 \\       1 \\       1 \\       1 \\       1 \\       1 \\       1 \\       1 \\       1 \\       1 \\       1 \\       1 \\       1 \\       1 \\       1 \\       1 \\       1 \\       1 \\       1 \\       1 \\       1 \\       1 \\       1 \\       1 \\       1 \\       1 \\       1 \\       1 \\       1 \\       1 \\       1 \\       1 \\       1 \\       1 \\       1 \\       1 \\       1 \\       1 \\       1 \\       1 \\       1 \\       1 \\       1 \\       1 \\       1 \\       1 \\       1 \\       1 \\       1 \\       1 \\       1 \\       1 \\       1 \\       1 \\       1 \\       1 \\       1 \\       1 \\       1 \\       1 \\       1 \\       1 \\       1 \\       1 \\       1 \\       1 \\       1 \\       1 \\       1 \\       1 \\     $ | $     \begin{array}{c}       0 \\       1 \\       0 \\       1 \\       0 \\       1 \\       0 \\       1 \\       0 \\       1 \\       1 \\       0 \\       1 \\       1   \end{array} $ | $ \begin{array}{c} 0\\ 0\\ 1\\ 1\\ 0\\ 0\\ 0\\ 0\\ 0\\ 0\\ 0\\ 0\\ 0\\ 0\\ 0\\ 0\\ 0\\$ | $egin{array}{ccc} 0 \\ 0 \\ 0 \\ 0 \\ 0 \\ 1 \\ 0 \\ 1 \end{array}$ | $     \begin{array}{c}       1 \\       0 \\       0 \\       0 \\       1 \\       0 \\       0 \\       0 \\       0 \\       0 \\       0 \\       0 \\       0 \\       0 \\       0 \\       0 \\       0 \\       0 \\       0 \\       0 \\       0 \\       0 \\       0 \\       0 \\       0 \\       0 \\       0 \\       0 \\       0 \\       0 \\       0 \\       0 \\       0 \\       0 \\       0 \\       0 \\       0 \\       0 \\       0 \\       0 \\       0 \\       0 \\       0 \\       0 \\       0 \\       0 \\       0 \\       0 \\       0 \\       0 \\       0 \\       0 \\       0 \\       0 \\       0 \\       0 \\       0 \\       0 \\       0 \\       0 \\       0 \\       0 \\       0 \\       0 \\       0 \\       0 \\       0 \\       0 \\       0 \\       0 \\       0 \\       0 \\       0 \\       0 \\       0 \\       0 \\       0 \\       0 \\       0 \\       0 \\       0 \\       0 \\       0 \\       0 \\       0 \\       0 \\       0 \\       0 \\       0 \\       0 \\       0 \\       0 \\       0 \\       0 \\       0 \\       0 \\       0 \\       0 \\       0 \\       0 \\       0 \\       0 \\       0 \\       0 \\       0 \\       0 \\       0 \\       0 \\       0 \\       0 \\       0 \\       0 \\       0 \\       0 \\       0 \\       0 \\       0 \\       0 \\       0 \\       0 \\       0 \\       0 \\       0 \\       0 \\       0 \\       0 \\       0 \\       0 \\       0 \\       0 \\       0 \\       0 \\       0 \\       0 \\       0 \\       0 \\       0 \\       0 \\       0 \\       0 \\       0 \\       0 \\       0 \\       0 \\       0 \\       0 \\       0 \\       0 \\       0 \\       0 \\       0 \\       0 \\       0 \\       0 \\       0 \\       0 \\       0 \\       0 \\       0 \\       0 \\       0 \\       0 \\       0 \\       0 \\       0 \\       0 \\       0 \\       0 \\       0 \\       0 \\       0 \\       0 \\       0 \\       0 \\       0 \\       0 \\       0 \\       0 \\       0 \\       0 \\       0 \\       0 \\       0 \\       0 \\       0 \\       0 \\       0 \\       0 \\       0 \\       0 \\       0 \\       0 \\       0 \\       0 \\       0 \\       0 \\       0 \\       0 \\       0 \\       0 \\       0 \\       0 \\       0 \\     $ | $egin{array}{c} 1 \\ 0 \\ 1 \\ 1 \\ 1 \\ 1 \\ 1 \\ 0 \end{array}$ |

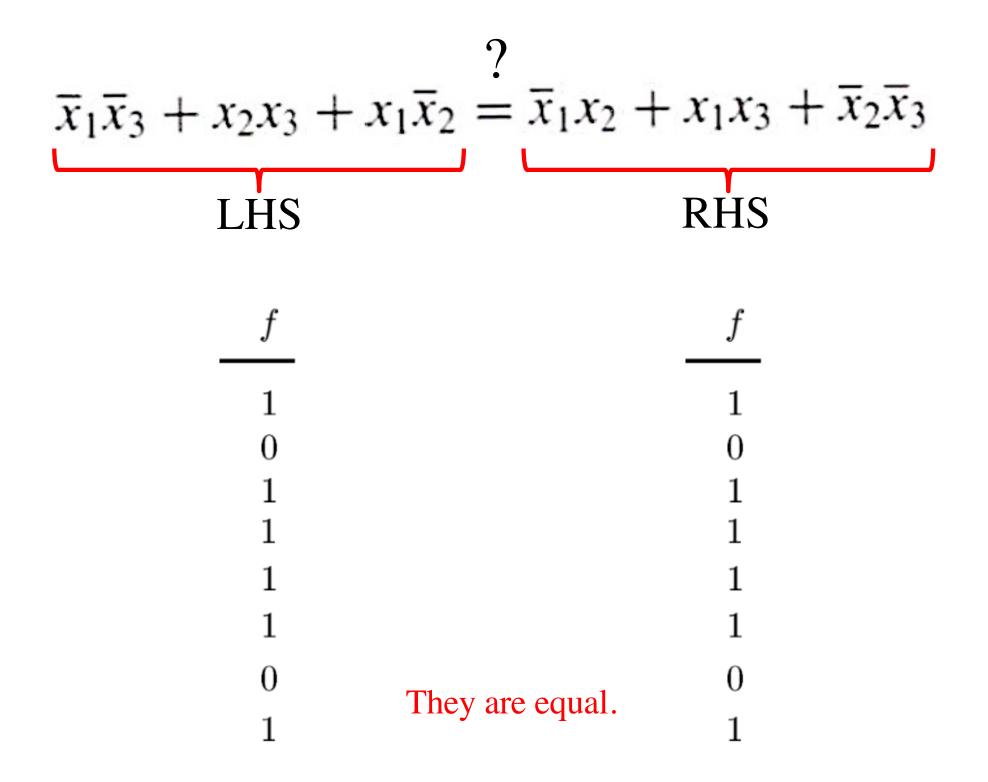

#### **Example 2**

# Design the minimum-cost product-of-sums expression for the function

 $f(x_1, x_2, x_3) = \Sigma m(0, 2, 4, 5, 6, 7)$ 

# Minterms and Maxterms (with three variables)

| Row<br>number                                                | $x_1$                                                                 | $x_2$                                                             | $x_3$                                                                  | Minterm                                                 | Maxterm                                                                                                    |
|--------------------------------------------------------------|-----------------------------------------------------------------------|-------------------------------------------------------------------|------------------------------------------------------------------------|---------------------------------------------------------|----------------------------------------------------------------------------------------------------|
| $egin{array}{ccc} 0 \ 1 \ 2 \ 3 \ 4 \ 5 \ 6 \ 7 \end{array}$ | $ \begin{array}{c} 0\\0\\0\\0\\1\\1\\1\\1\\1\end{array} \end{array} $ | $egin{array}{c} 0 \\ 0 \\ 1 \\ 1 \\ 0 \\ 0 \\ 1 \\ 1 \end{array}$ | $egin{array}{c} 0 \\ 1 \\ 0 \\ 1 \\ 0 \\ 1 \\ 0 \\ 1 \\ 1 \end{array}$ | $ \begin{array}{ c c c c c c c c c c c c c c c c c c c$ | $M_{0} = x_{1} + x_{2} + x_{3}$ $M_{1} = x_{1} + x_{2} + \overline{x}_{3}$ $M_{2} = x_{1} + \overline{x}_{2} + x_{3}$ $M_{3} = x_{1} + \overline{x}_{2} + \overline{x}_{3}$ $M_{4} = \overline{x}_{1} + x_{2} + \overline{x}_{3}$ $M_{5} = \overline{x}_{1} + x_{2} + \overline{x}_{3}$ $M_{6} = \overline{x}_{1} + \overline{x}_{2} + \overline{x}_{3}$ $M_{7} = \overline{x}_{1} + \overline{x}_{2} + \overline{x}_{3}$ |

# Minterms and Maxterms (with three variables)

| Row<br>number                                   | $x_1$                                                                                      | $x_2$                 | $x_3$                 | Minterm                                                                                                    | Maxterm                                                                                                    |
|-------------------------------------------------|--------------------------------------------------------------------------------------------|-----------------------|-----------------------|----------------------------------------------------------------------------------------------------|----------------------------------------------------------------------------------------------------|
| $\begin{array}{c} 0 \\ 1 \\ 2 \\ \end{array}$   | 0 0 0                                                                                      | 0<br>0<br>1           | 0 1 0 1               | $m_0 = \overline{x}_1 \overline{x}_2 \overline{x}_3$ $m_1 = \overline{x}_1 \overline{x}_2 x_3$ $m_2 = \overline{x}_1 x_2 \overline{x}_3$ | $M_{0} = x_{1} + x_{2} + x_{3}$ $M_{1} = x_{1} + x_{2} + \overline{x}_{3}$ $M_{2} = x_{1} + \overline{x}_{2} + x_{3}$                                                                                                    |
| $\begin{array}{c} 3\\ 4\\ 5\\ 6\\ 7\end{array}$ | $     \begin{array}{c}       0 \\       1 \\       1 \\       1 \\       1   \end{array} $ | 1<br>0<br>0<br>1<br>1 | 1<br>0<br>1<br>0<br>1 | $egin{array}{llllllllllllllllllllllllllllllllllll$                                                                                       | $M_{3} = x_{1} + \overline{x}_{2} + \overline{x}_{3}$ $M_{4} = \overline{x}_{1} + x_{2} + x_{3}$ $M_{5} = \overline{x}_{1} + x_{2} + \overline{x}_{3}$ $M_{6} = \overline{x}_{1} + \overline{x}_{2} + x_{3}$ $M_{7} = \overline{x}_{1} + \overline{x}_{2} + \overline{x}_{3}$ |

The function is 1 for these rows

# Minterms and Maxterms (with three variables)

| Row<br>number                                                    | $x_1$                      | $x_2$                      | $x_3$                           | Minterm                                                                                                    | Maxterm                                                                                                    |
|------------------------------------------------------------------|----------------------------|----------------------------|---------------------------------|----------------------------------------------------------------------------------------------------|----------------------------------------------------------------------------------------------------|
| $ \begin{array}{c} 0 \\ 1 \\ 2 \\ 3 \\ 4 \\ 5 \\ 6 \end{array} $ | 0<br>0<br>0<br>1<br>1<br>1 | 0<br>0<br>1<br>1<br>0<br>0 | 0<br>1<br>0<br>1<br>0<br>1<br>0 | $ \begin{array}{c} m_0 = \overline{x}_1 \overline{x}_2 \overline{x}_3 \\ m_1 = \overline{x}_1 \overline{x}_2 x_3 \\ m_2 = \overline{x}_1 \overline{x}_2 \overline{x}_3 \\ m_3 = \overline{x}_1 x_2 \overline{x}_3 \\ m_4 = x_1 \overline{x}_2 \overline{x}_3 \\ m_5 = x_1 \overline{x}_2 x_3 \\ m_6 = x_1 x_2 \overline{x}_3 \end{array} $ | $M_{0} = x_{1} + x_{2} + x_{3}$ $M_{1} = x_{1} + x_{2} + \overline{x}_{3}$ $M_{2} = x_{1} + \overline{x}_{2} + x_{3}$ $M_{3} = x_{1} + \overline{x}_{2} + \overline{x}_{3}$ $M_{4} = \overline{x}_{1} + x_{2} + x_{3}$ $M_{5} = \overline{x}_{1} + x_{2} + \overline{x}_{3}$ $M_{6} = \overline{x}_{1} + \overline{x}_{2} + x_{3}$ |
| 7                                                                | 1                          | 1                          | 1                               | $\begin{array}{c} m_6 = x_1 x_2 x_3 \\ m_7 = x_1 x_2 x_3 \end{array}$                                                                                                    | $M_6 = \overline{x}_1 + \overline{x}_2 + \overline{x}_3$ $M_7 = \overline{x}_1 + \overline{x}_2 + \overline{x}_3$                                                                                                    |

The function is 1 for these rows The function is 0 for these rows

# Two different ways to specify the same function f of three variables

 $f(x_1, x_2, x_3) = \Sigma m(0, 2, 4, 5, 6, 7)$ 

 $f(x_1, x_2, x_3) = \prod M(1, 3)$ 

### **The POS Expression**

$$M_1 = x_1 + x_2 + \overline{x}_3 \qquad \qquad M_3 = x_1 + \overline{x}_2 + \overline{x}_3$$

$$f(x_1, x_2, x_3) = \Pi M(1, 3)$$
  
= M<sub>1</sub>• M<sub>3</sub>  
= (x<sub>1</sub> + x<sub>2</sub> +  $\overline{x_3}$ )•(x<sub>1</sub> +  $\overline{x_2}$  +  $\overline{x_3}$ )

## **The Minimum POS Expression**

$$f(x_1, x_2, x_3) = (x_1 + x_2 + \overline{x_3}) \bullet (x_1 + \overline{x_2} + \overline{x_3})$$
$$= (x_1 + \overline{x_3} + \overline{x_2}) \bullet (x_1 + \overline{x_3} + \overline{x_2})$$
$$= (x_1 + \overline{x_3})$$

Hint: Use the following Boolean Algebra theorem

14b.  $(x + y) \cdot (x + \overline{y}) = x$ 

| <i>x</i> 1 | <i>x</i> 2 | <i>x</i> 3 |                       |
|------------|------------|------------|-----------------------|
| 0          | 0          | 0          | m <sub>0</sub>        |
| 0          | 0          | 1          | <i>m</i> <sub>1</sub> |
| 0          | 1          | 0          | m 2                   |
| 0          | 1          | 1          | <i>m</i> <sub>3</sub> |
| 1          | 0          | 0          | m 4                   |
| 1          | 0          | 1          | m <sub>5</sub>        |
| 1          | 1          | 0          | m <sub>6</sub>        |
| 1          | 1          | 1          | m 7                   |
|            |            |            |                       |

| $x_3$ $x_1$ $x_2$ | 2 00           | 01             | 11             | 10             |
|-------------------|----------------|----------------|----------------|----------------|
| $\sim$            | 00             | 01             | 11             | 10             |
| 0                 | m <sub>0</sub> | m <sub>2</sub> | m <sub>6</sub> | m 4            |
| 1                 | <i>m</i> 1     | m <sub>3</sub> | m <sub>7</sub> | m <sub>5</sub> |

(b) Karnaugh map

(a) Truth table

| <i>x</i> 1 | <i>x</i> 2 | <i>x</i> 3 |                       |
|------------|------------|------------|-----------------------|
| 0          | 0          | 0          | <i>m</i> <sub>0</sub> |
| 0          | 0          | 1          | <i>m</i> <sub>1</sub> |
| 0          | 1          | 0          | <i>m</i> 2            |
| 0          | 1          | 1          | <i>m</i> <sub>3</sub> |
| 1          | 0          | 0          | <i>m</i> 4            |
| 1          | 0          | 1          | m 5                   |
| 1          | 1          | 0          | m <sub>6</sub>        |
| 1          | 1          | 1          | m 7                   |

| x $1$ $x$ $2$ |                |                |                |                |  |  |
|---------------|----------------|----------------|----------------|----------------|--|--|
| <i>x</i> 3    | 00             | 01             | 11             | 10             |  |  |
| 0             | т <sub>0</sub> | m <sub>2</sub> | т <sub>6</sub> | m _4           |  |  |
| 1             | m <sub>1</sub> | m <sub>3</sub> | m <sub>7</sub> | m <sub>5</sub> |  |  |

(b) Karnaugh map

(a) Truth table

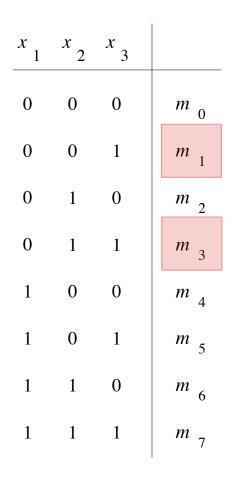

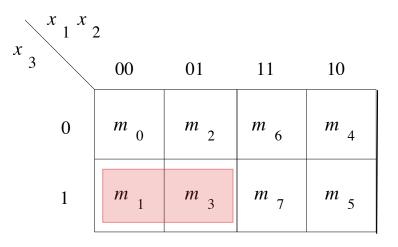

(b) Karnaugh map

(a) Truth table

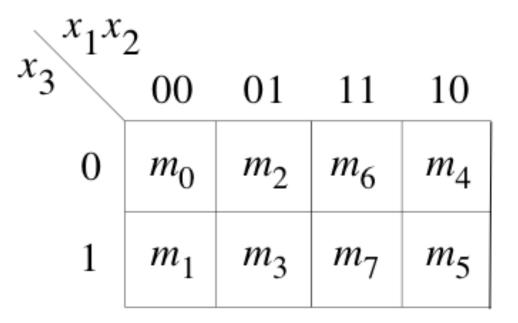

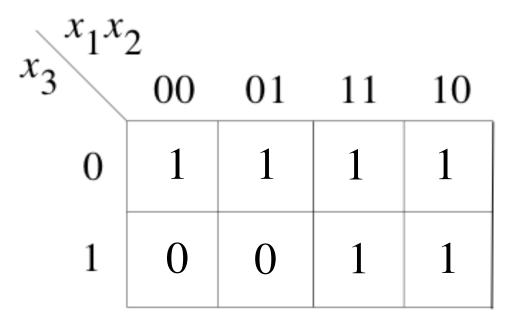

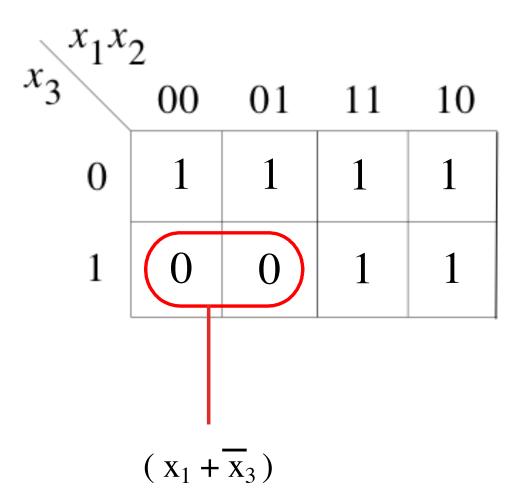

# Example 3

**Problem:** A circuit that controls a given digital system has three inputs:  $x_1$ ,  $x_2$ , and  $x_3$ . It has to recognize three different conditions:

- Condition A is true if  $x_3$  is true and either  $x_1$  is true or  $x_2$  is false
- Condition *B* is true if  $x_1$  is true and either  $x_2$  or  $x_3$  is false
- Condition C is true if  $x_2$  is true and either  $x_1$  is true or  $x_3$  is false

The control circuit must produce an output of 1 if at least two of the conditions A, B, and C are true. Design the simplest circuit that can be used for this purpose.

# **Condition A**

Condition A is true if  $x_3$  is true and either  $x_1$  is true or  $x_2$  is false

# **Condition A**

Condition A is true if  $x_3$  is true and either  $x_1$  is true or  $x_2$  is false

# $A = x_3(x_1 + \bar{x}_2) = x_3x_1 + x_3\bar{x}_2$

# **Condition B**

Condition *B* is true if  $x_1$  is true and either  $x_2$  or  $x_3$  is false

# **Condition B**

Condition B is true if  $x_1$  is true and either  $x_2$  or  $x_3$  is false

# $B = x_1(\bar{x}_2 + \bar{x}_3) = x_1\bar{x}_2 + x_1\bar{x}_3$

# **Condition C**

Condition C is true if  $x_2$  is true and either  $x_1$  is true or  $x_3$  is false

# **Condition C**

Condition C is true if  $x_2$  is true and either  $x_1$  is true or  $x_3$  is false

# $C = x_2(x_1 + \overline{x}_3) = x_2x_1 + x_2\overline{x}_3$

# The output of the circuit can be expressed as f = AB + AC + BC

 $AB = (x_3x_1 + x_3\overline{x}_2)(x_1\overline{x}_2 + x_1\overline{x}_3)$ =  $x_3x_1x_1\overline{x}_2 + x_3x_1x_1\overline{x}_3 + x_3\overline{x}_2x_1\overline{x}_2 + x_3\overline{x}_2x_1\overline{x}_3$ =  $x_3x_1\overline{x}_2 + 0 + x_3\overline{x}_2x_1 + 0$ =  $x_1\overline{x}_2x_3$ 

# The output of the circuit can be expressed as f = AB + AC + BC

- $AC = (x_3x_1 + x_3\overline{x}_2)(x_2x_1 + x_2\overline{x}_3)$ =  $x_3x_1x_2x_1 + x_3x_1x_2\overline{x}_3 + x_3\overline{x}_2x_2x_1 + x_3\overline{x}_2x_2\overline{x}_3$ =  $x_3x_1x_2 + 0 + 0 + 0$ 
  - $= x_1 x_2 x_3$

# The output of the circuit can be expressed as f = AB + AC + BC

 $BC = (x_1 \overline{x}_2 + x_1 \overline{x}_3)(x_2 x_1 + x_2 \overline{x}_3)$ =  $x_1 \overline{x}_2 x_2 x_1 + x_1 \overline{x}_2 x_2 \overline{x}_3 + x_1 \overline{x}_3 x_2 x_1 + x_1 \overline{x}_3 x_2 \overline{x}_3$ =  $0 + 0 + x_1 \overline{x}_3 x_2 + x_1 \overline{x}_3 x_2$ =  $x_1 x_2 \overline{x}_3$ 

# Finally, we get

$$f = x_1 \overline{x}_2 x_3 + x_1 x_2 x_3 + x_1 x_2 \overline{x}_3$$
  
=  $x_1 (\overline{x}_2 + x_2) x_3 + x_1 x_2 (x_3 + \overline{x}_3)$   
=  $x_1 x_3 + x_1 x_2$   
=  $x_1 (x_3 + x_2)$ 

#### **Example 4**

Solve the previous problem using Venn diagrams.

#### Venn Diagrams

(find the areas that are shaded at least two times)

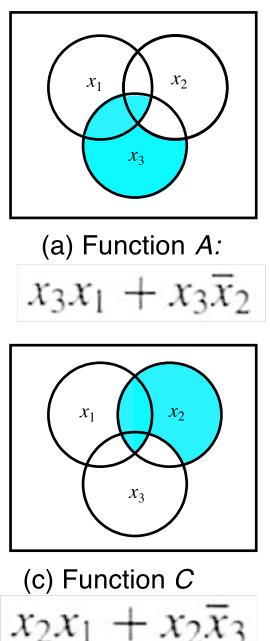

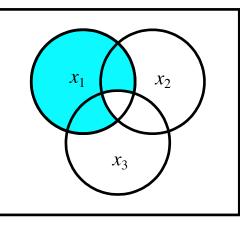

(b) Function B  $x_1\overline{x}_2 + x_1\overline{x}_3$ 

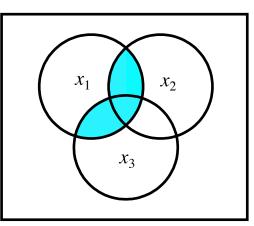

(d) Function f $x_1(x_3 + x_2)$ 

[Figure 2.66 from the textbook]

#### **Example 5**

# Design the minimum-cost SOP and POS expression for the function

#### Let's Use a K-Map

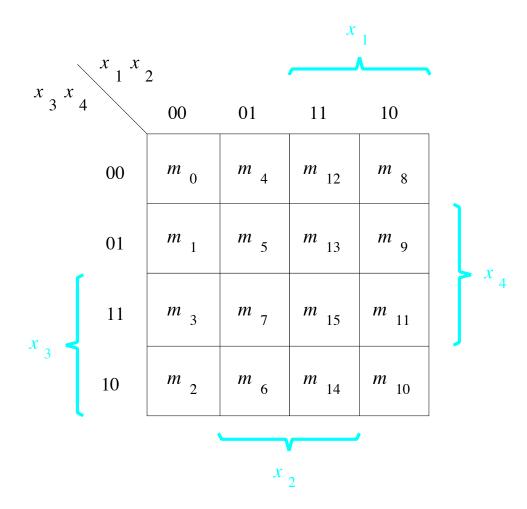

#### Let's Use a K-Map

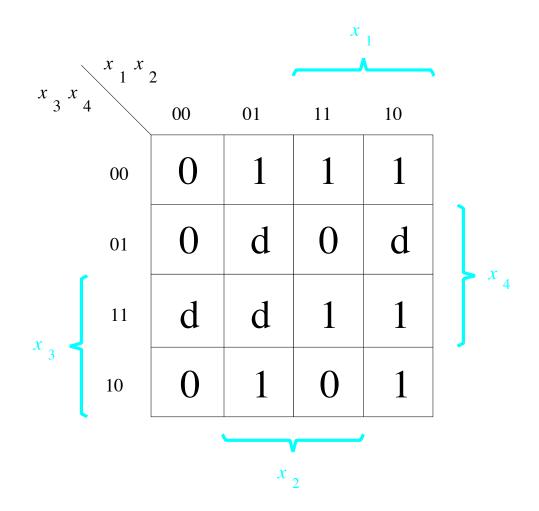

#### **The SOP Expression**

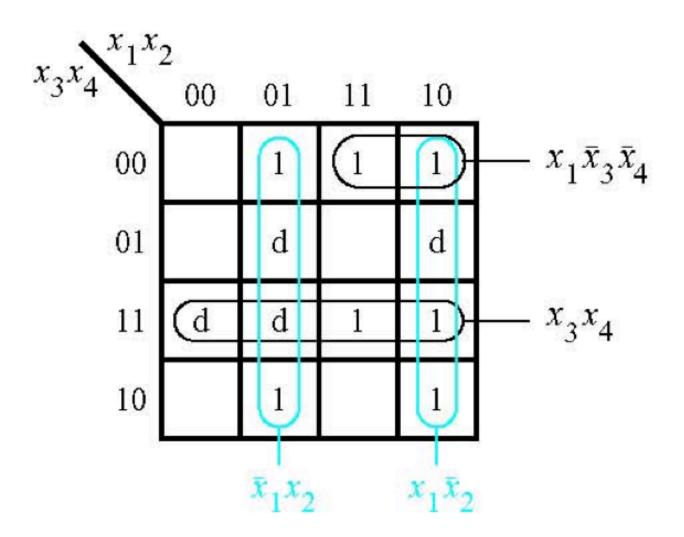

# What about the POS Expression?

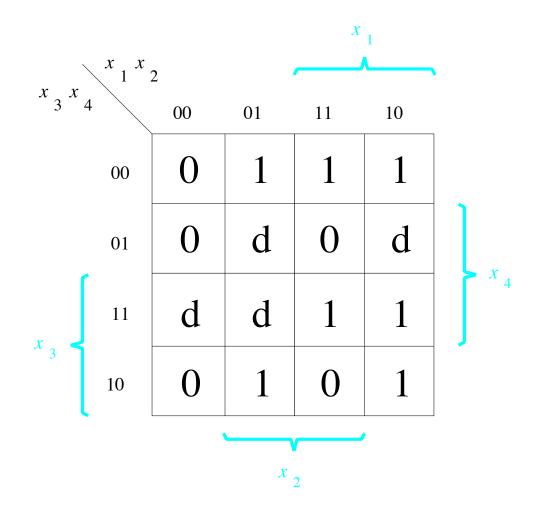

#### **The POS Expression**

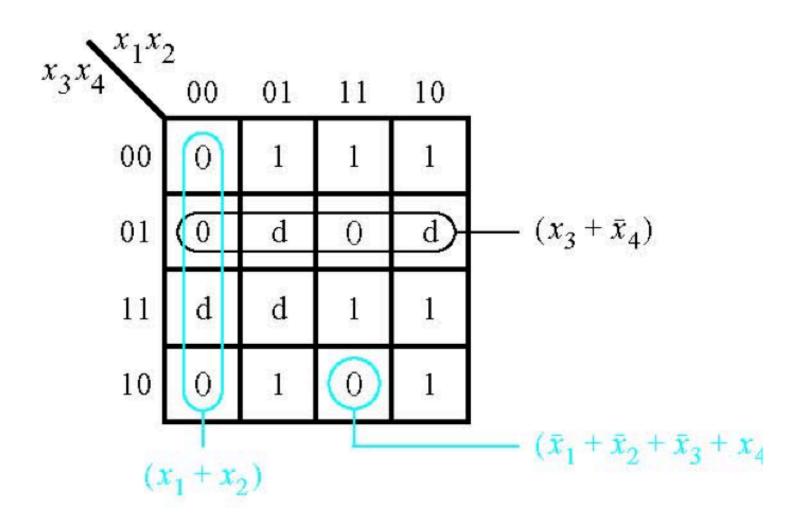

#### **Example 6**

# Use K-maps to find the minimum-cost SOP and POS expression for the function

 $f(x_1, \ldots, x_4) = \overline{x}_1 \overline{x}_3 \overline{x}_4 + x_3 x_4 + \overline{x}_1 \overline{x}_2 x_4 + x_1 x_2 \overline{x}_3 x_4$ 

assuming that there are also don't-cares defined as  $D = \sum (9, 12, 14)$ .

# Let's map the expression to the K-Map

$$f(x_1, \dots, x_4) = \overline{x}_1 \overline{x}_3 \overline{x}_4 + x_3 x_4 + \overline{x}_1 \overline{x}_2 x_4 + x_1 x_2 \overline{x}_3 x_4$$
$$D = \sum (9, 12, 14).$$

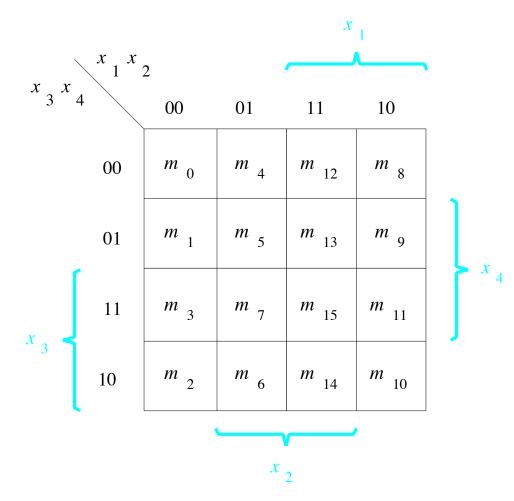

# Let's map the expression to the K-Map

$$f(x_1, \dots, x_4) = \overline{x}_1 \overline{x}_3 \overline{x}_4 + x_3 x_4 + \overline{x}_1 \overline{x}_2 x_4 + x_1 x_2 \overline{x}_3 x_4$$
$$D = \sum (9, 12, 14).$$

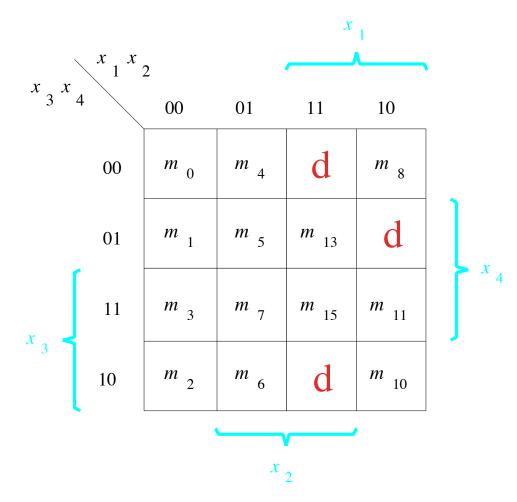

# Let's map the expression to the K-Map

 $f(x_1, \ldots, x_4) = \overline{x}_1 \overline{x}_3 \overline{x}_4 + x_3 x_4 + \overline{x}_1 \overline{x}_2 x_4 + x_1 x_2 \overline{x}_3 x_4$ 

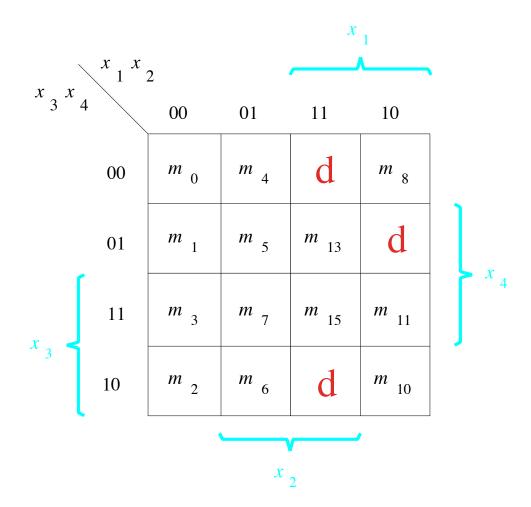

# **The SOP Expression**

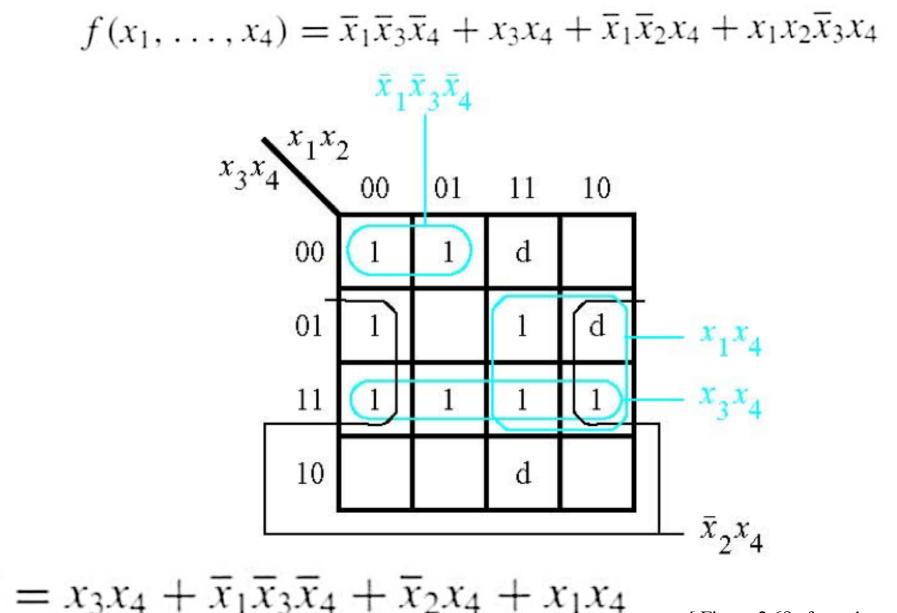

[Figure 2.68a from the textbook]

#### What about the POS Expression?

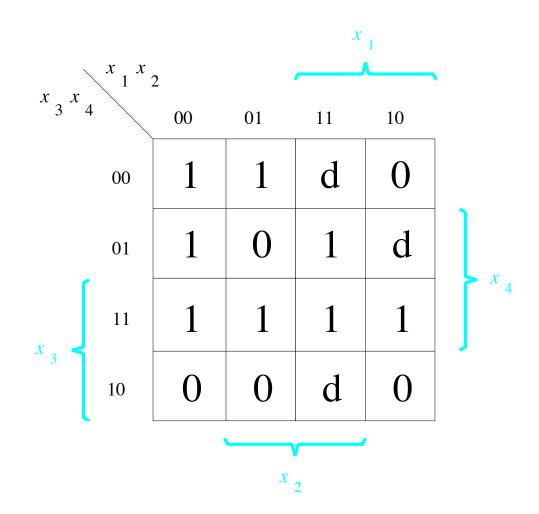

#### **The POS Expression**

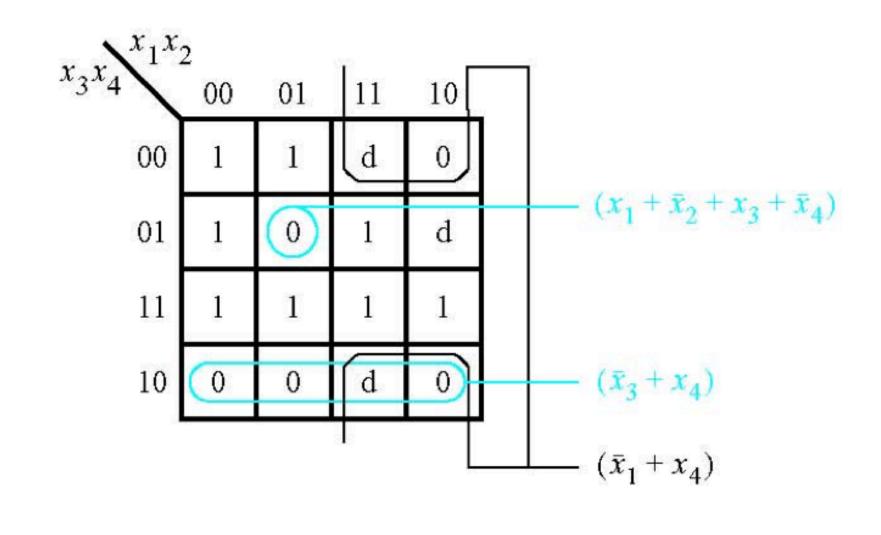

 $f = (\bar{x}_3 + x_4)(\bar{x}_1 + x_4)(x_1 + \bar{x}_2 + x_3 + \bar{x}_4)$ 

[Figure 2.68b from the textbook]

#### **Example 7**

#### **Derive the minimum-cost SOP expression for**

$$f = s_3(\bar{s}_1 + \bar{s}_2) + s_1 s_2$$

# First, expand the expression using property 12a

$$f = s_3(\bar{s}_1 + \bar{s}_2) + s_1 s_2$$

 $f = \bar{s}_1 s_3 + \bar{s}_2 s_3 + s_1 s_2$ 

#### **Construct the K-Map for this expression**

$$f = \bar{s}_1 s_3 + \bar{s}_2 s_3 + s_1 s_2$$

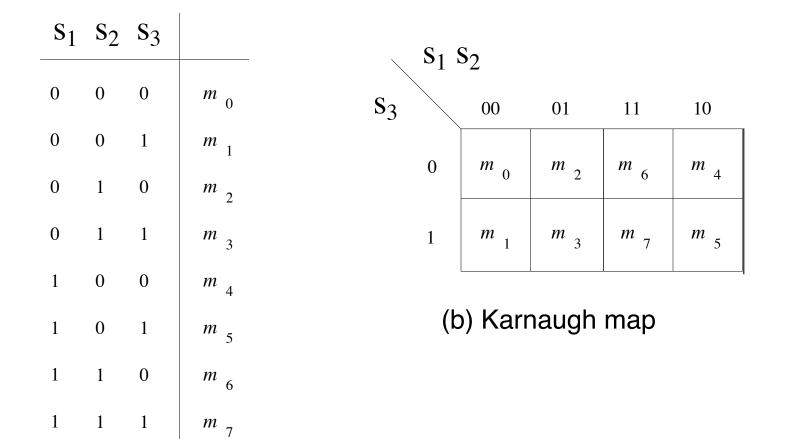

(a) Truth table

#### **Construct the K-Map for this expression**

$$f = \overline{s}_1 s_3 + \overline{s}_2 s_3 + s_1 s_2$$

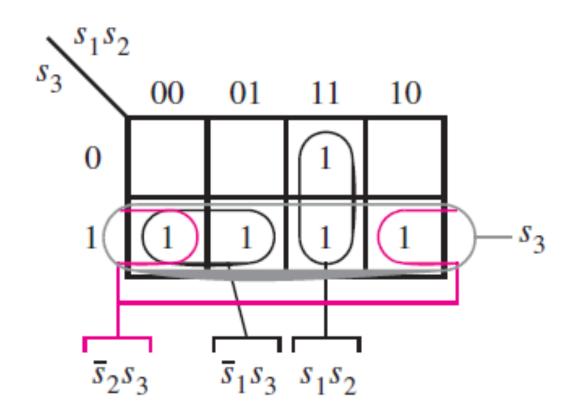

[Figure 2.69 from the textbook]

#### **Construct the K-Map for this expression**

$$f = \overline{s}_1 s_3 + \overline{s}_2 s_3 + s_1 s_2$$

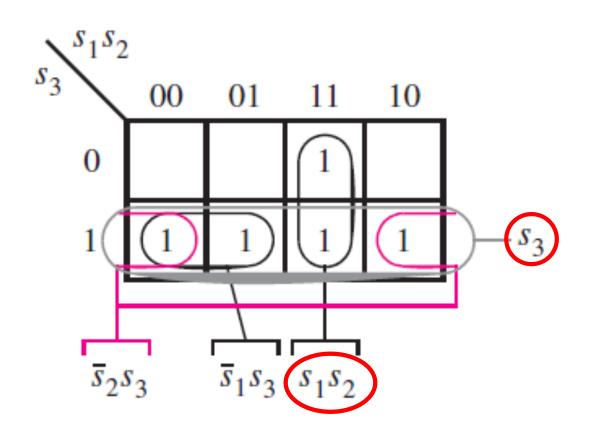

Simplified Expression:  $f = s_3 + s_1 s_2$ 

[Figure 2.69 from the textbook]

#### **Example 8**

Write the Verilog code for the following circuit ...

# Logic Circuit

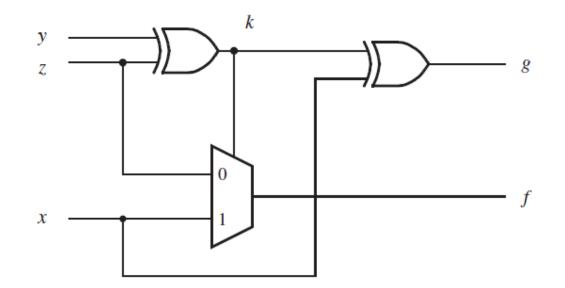

[Figure 2.70 from the textbook]

#### **Circuit for 2-1 Multiplexer**

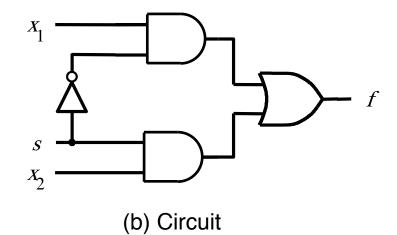

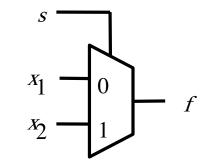

(c) Graphical symbol

$$f(s, x_{1}, x_{2}) = \overline{s} x_{1} + s x_{2}$$

[Figure 2.33b-c from the textbook]

## Logic Circuit vs Verilog Code

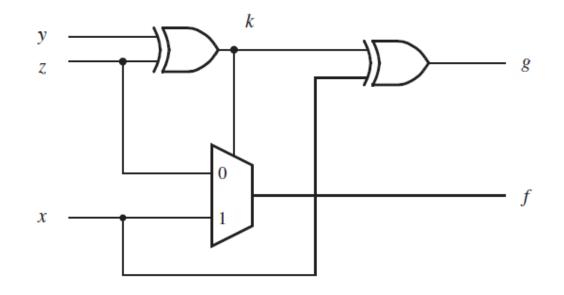

module f\_g (x, y, z, f, g);
input x, y, z;
output f, g;
wire k;

**assign**  $k = y^{k} z;$  **assign**  $g = k^{k} x;$ **assign**  $f = (\sim k \& z) | (k \& x);$ 

endmodule

[Figure 2.70 from the textbook]

#### **Example 9**

Write the Verilog code for the following circuit ...

# The Logic Circuit for this Example

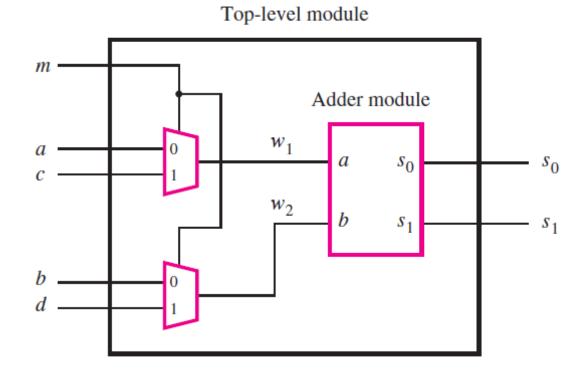

#### **Circuit for 2-1 Multiplexer**

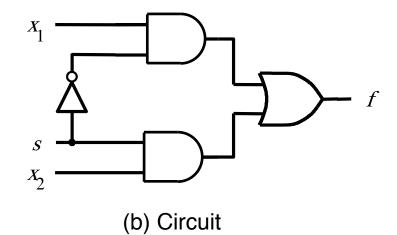

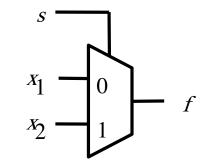

(c) Graphical symbol

$$f(s, x_{1}, x_{2}) = \overline{s} x_{1} + s x_{2}$$

[Figure 2.33b-c from the textbook]

### **Addition of Binary Numbers**

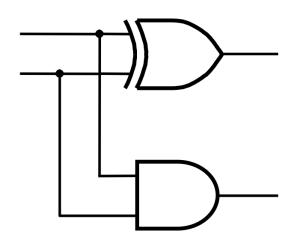

| а | b | <i>s</i> <sub>1</sub> | <i>s</i> <sub>0</sub> |
|---|---|-----------------------|-----------------------|
| 0 | 0 | 0                     | 0                     |
| 0 | 1 | 0                     | 1                     |
| 1 | 0 | 0                     | 1                     |
| 1 | 1 | 1                     | 0                     |

# Logic Circuit vs Verilog Code

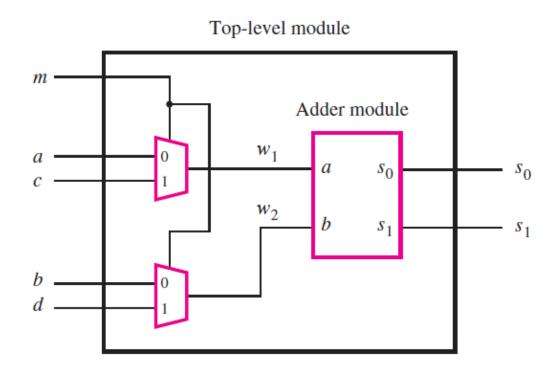

module shared (a, b, c, d, m, s1, s0);
input a, b, c, d, m;
output s1, s0;
wire w1, w2;
mux2to1 U1 (a, c, m, w1);
mux2to1 U2 (b, d, m, w2);
adder U3 (w1, w2, s1, s0);
endmodule

module mux2to1 (x1, x2, s, f);
input x1, x2, s;
output f;
assign f = (~s & x1) | (s & x2);
endmodule

module adder (a, b, s1, s0);
input a, b;
output s1, s0;
assign s1 = a & b;
assign s0 = a ^ b;
endmodule

[Figure 2.73 from the textbook]

#### **Some material form Appendix B**

# Programmable Logic Array (PLA)

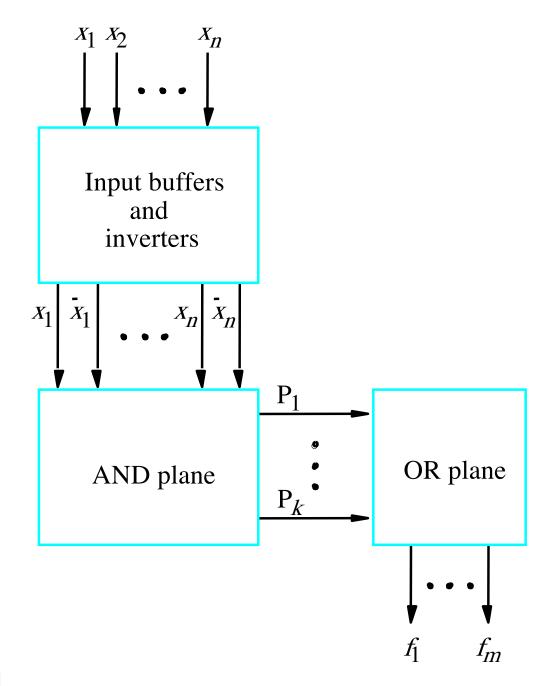

[Figure B.25 from textbook]

### **Gate-Level Diagram of a PLA**

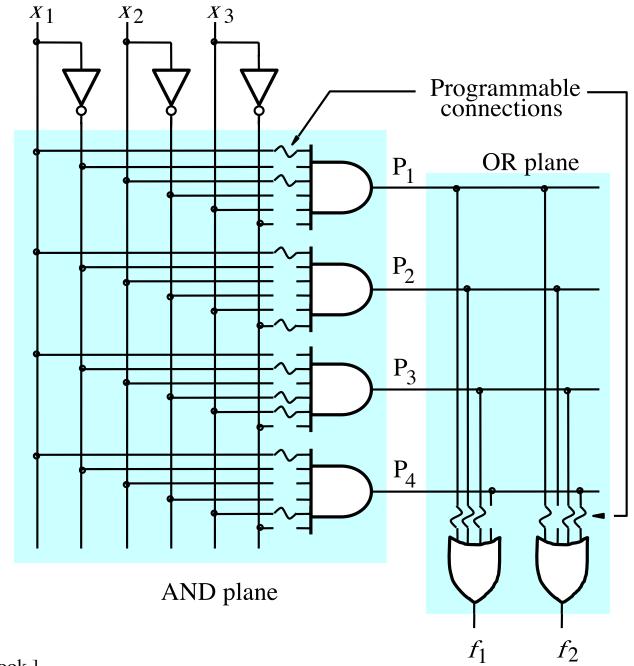

[Figure B.26 from textbook]

# **Customary Schematic for PLA**

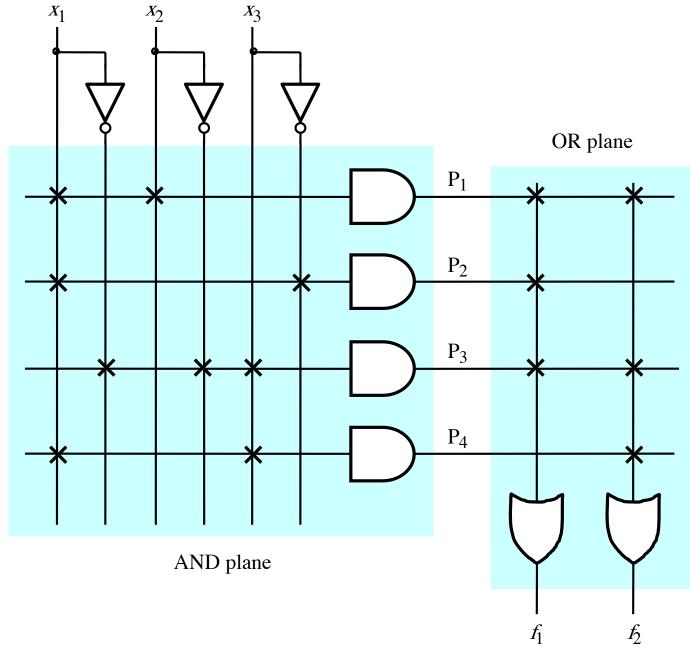

[Figure B.27 from textbook]

# **Programmable Array Logic (PAL)**

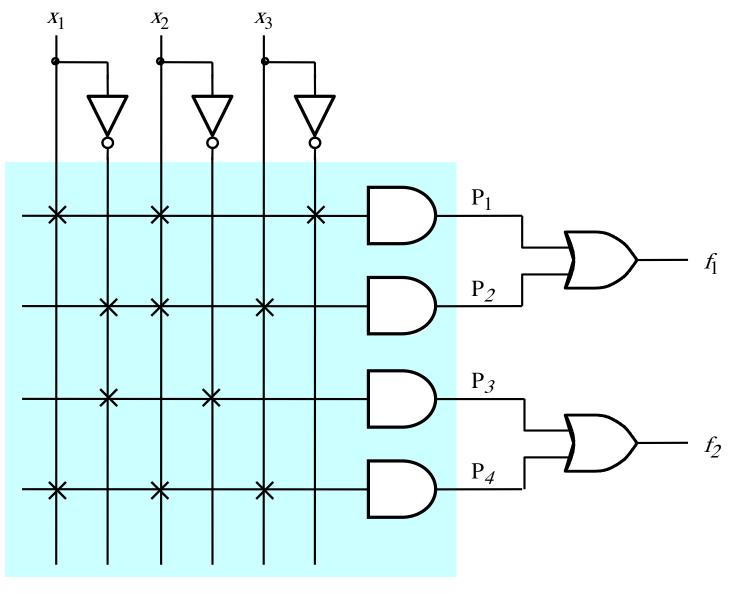

AND plane

# **Programmable Array Logic (PAL)**

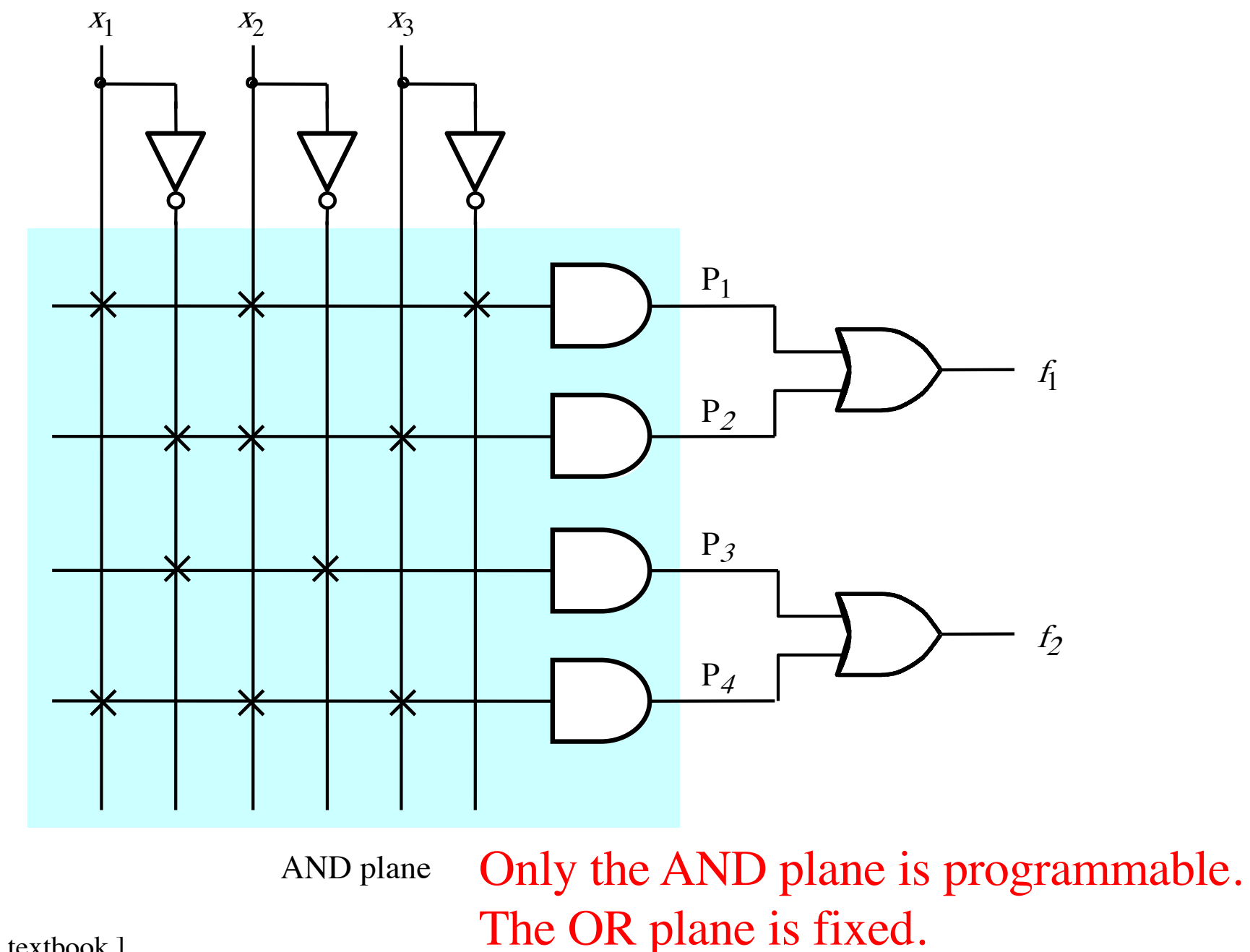

[Figure B.28 from textbook]

#### **Questions?**

### THE END